**Wilmette Public Schools District 39 QuickStart Guide** 

**Background Information:** An employee may have a sub or subs who are preferred. You can create a list of substitutes whom Aesop can be set to hold the absence for a period of time and to contact first when you create an absence.

If they are set and ranked as "Favorite Five" they can receive an email and a call during the first evening after the absence creation. Some qualifying points to this:

- Sub must be available for the time (no other job)
- Sub cannot have a Non-Work Day
- Sub must meet any Qualifying Skills the district has set

**NOTE:** *Aesop* may make the absence available to a larger group of subs at the same time depending on district settings for absences created close to their start.

**NOTE 2:** Keep in mind that subs who are preferred may be preferred by many employees. This means that the closer an absence is to starting, the less likely a preferred sub would be able available for an absence.

**NOTE 3:** You do not **HAVE** to create a list of five, nor do you have to have five in a list.

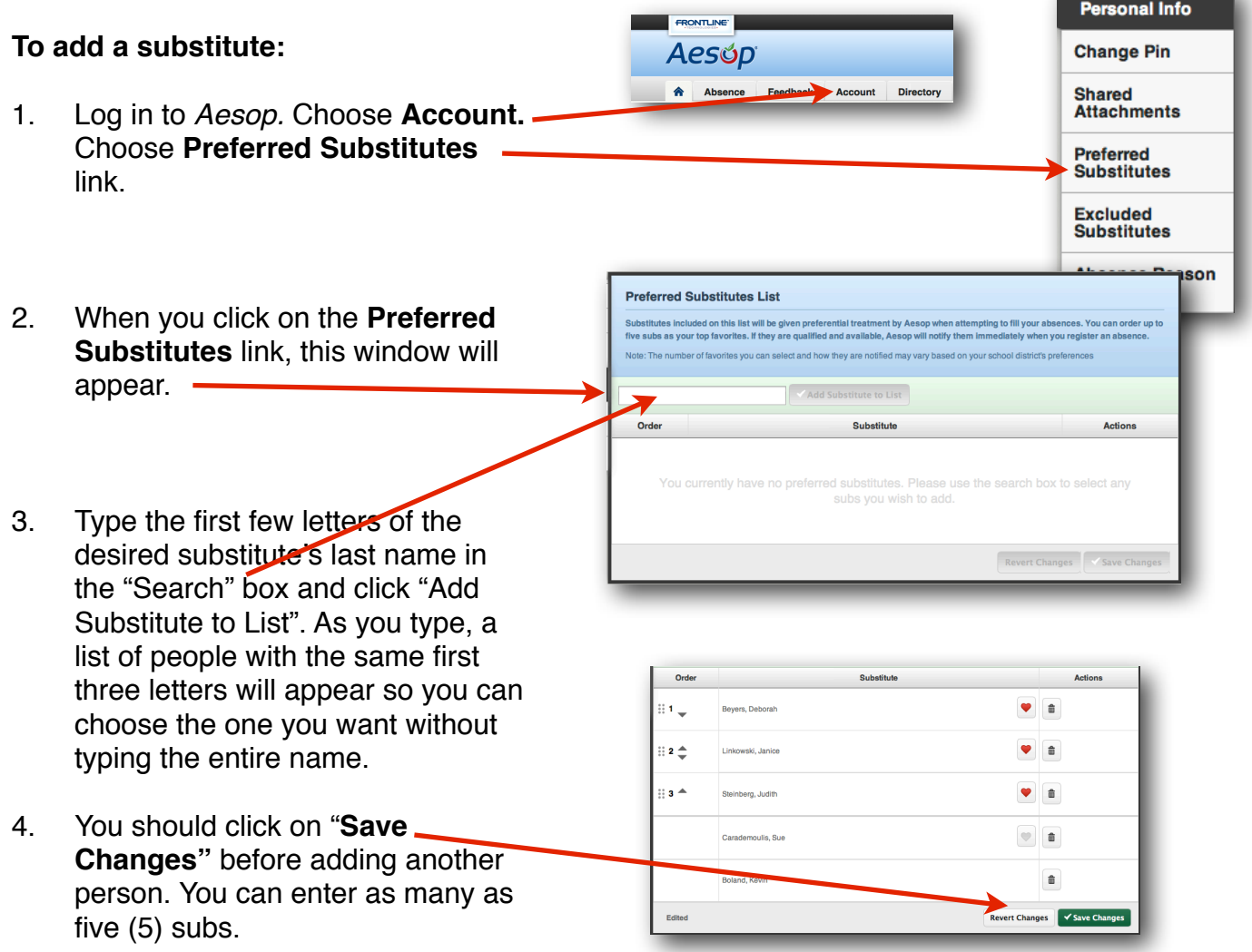

## Choosing your Favorite Five Substitutes in Aesop

## **Wilmette Public Schools District 39 QuickStart Guide**

**Substitute** 

**Action** 

Order

Bevers, Deborah

|81 L

- 5. After entering your choices, as you pass your mouse in the box with a name, a grayed out  $\sim$ "heart" will appear. If this person is a "favorite" you can click and the heart becomes "red". A number will appear in the "order" column. You can click on the "grayed" arrows to change the order of your preferences.
- 6. You can also remove a person from your list by clicking on the "garbage can."
- 7. Click on **Save Changes** when you have completed your requests.
- 8. You can create a list of subs who you *do not* want to see your absence request. The actions are the same as when creating the "preferred subs" list. Click on **Excluded Substitutes** under the **Account** link.

**NOTE:** *Aesop* will send an email immediately to all five who are available. They will also receive a phone call during the first available evening calling period depending on their call settings and/or response to previous calls.

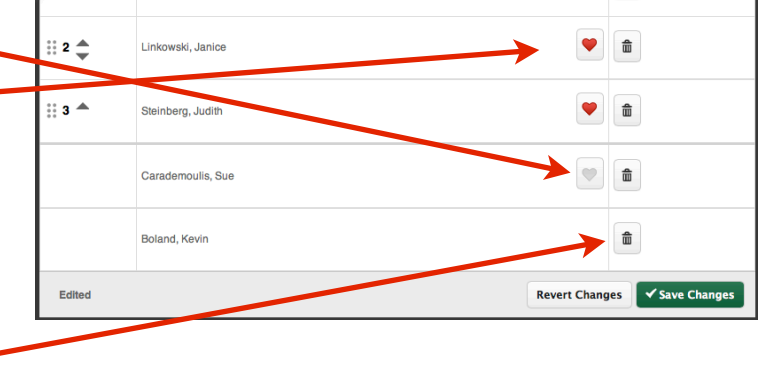

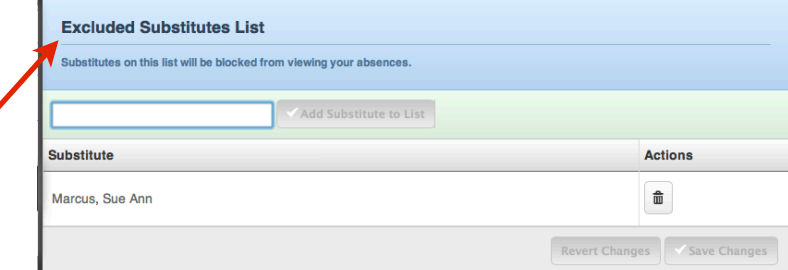